## solargraph-rails in 202<del>2</del>3

Fritz Meissner

@fritzmeissner
@iftheshoefritz
iftheshoefritz.com

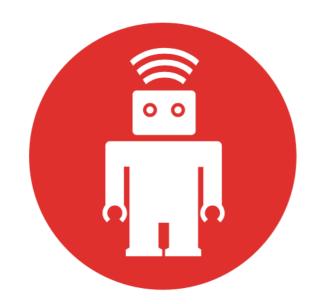

### thoughtbot

### What is solargraph?

- A gem
- ... that starts up a server
- ... which knows about your code
- ... that Ruby editors can ask for help

## What can Solargraph do? (intellisense)

#### Intellisense ~ member list

```
self.
bundled? (filename) (Method)
catalog (bench) (Method)
clip (cursor) => SourceMap::Clip (Method)
clip_at (filename, position) => SourceMap::Clip (Method)
cursor_at (filename, position) => Source::Cursor (Method)
document (path) => Array<YARD::CodeObjects::Base> (Method)
document_symbols (filename) => Array<Pin::Symbol> (Method)
get_class_variable_pins (namespace) => Array<Solargraph::Pin:</pre>
get_complex_type_methods (type, context = '', internal = fals
get_constants (namespace, *contexts) => Array<Solargraph::Pin</pre>
   end
   # @return [Environ]
   def implicit
    @implicit ||= Environ.new
   end
   # @param filename [String]
   # @param position [Position, Array(Integer, Integer)]
   # @return [Source::Cursor]
   def cursor_at filename, position
     position = Position.normalize(position)
     raise FileNotFoundError, "File not found: #{filename}" u
     source_map_hash[filename].cursor_at(position)
   end
```

### Intellisense ~ chaining

#### Intellisense ~ autocomplete

```
end

def required
  @required ||= Set.new
end

# @return [Environ]
def implicit
  @implicit ||= Environ.new
```

#### Intellisense ~ docs

```
@required ||= Set.new
                                       Solargraph::Environ.new
end
                                       (requires: [], domains: [], pins: []) = Solargraph::Environ
# @return [Environ]
                                       Params:
def implicit
                                       requires [Array\<String\>]
 @implicit ||= Environ.new
                                       domains [Array\<String\>]
end
                                       • pins [Array\<Pin::Base\>]
# @param filename [String]
                                       Visibility: public
# @param position [Position, Array(Int Class#new
# @return [Source::Cursor]
                                       (*args) = Solargraph::Environ
def cursor_at filename, position
  position = Position.normalize(positi Calls allocate to create a new object of
```

#### Intellisense ~ references

```
def cursor_at filename, position
                                                      3 references
/lib/solargraph/api_map.rb
                                                      /lib/solargraph/api_map.rb
                                                      94 def cursor_at filename, position
  # @return [Environ]
                                                      107 SourceMap::Clip.new(self, cursor_at (filena...
  def implicit
    @implicit ||= Environ.new
                                                      /lib/solargraph/library.rb
   # @param filename [String]
   # @param position [Position, Array(Integer, Int..
  # @return [Source::Cursor]
  def cursor_at filename, position
     position = Position.normalize(position)
    raise FileNotFoundError, "File not found: #{f..
    source_map_hash[filename].cursor_at(position)
   end
   # Get a clip by filename and position.
    @param filename [String]
    @param position [Position, Array(Integer, Int..
```

# Solargraph gave me that (no solargraph-rails)

### What is solargraph-rails?

- Another gem
- ... which defines a plugin for solargraph
- ... that knows a bit more about Rails

### https://github.com/castwide/solargraph/issues/87

#### Rails support #87

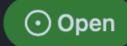

philevans opened this issue on 17 Sep 2018 · 104 comments

### Why is Rails difficult?

```
# == Schema Information
# Table name: my_books
        :integer not null, primary key
# author :string
 name :string
 created at :datetime
                         not null
# updated at :datetime not nul
class MyBook < ApplicationRecord
def my_method
  "you are reading" + name
 end
```

```
# == Schema Information
# Table name: my_books
        integer not null, primary key
 author :string
  name :string
 created at :datetime
                          not null
 updated at :datetime
                          not nul
class MyBook < ApplicationRecord
 belongs_to:author, class_name: "Person" 222
end
```

### Demo

## How it works: sort of static analysis

- Parse the code
- ... don't actually run Rails
- use Rails conventions (e.g. schema.rb)
- use structured docs (e.g. YARD)

#### Visualisation

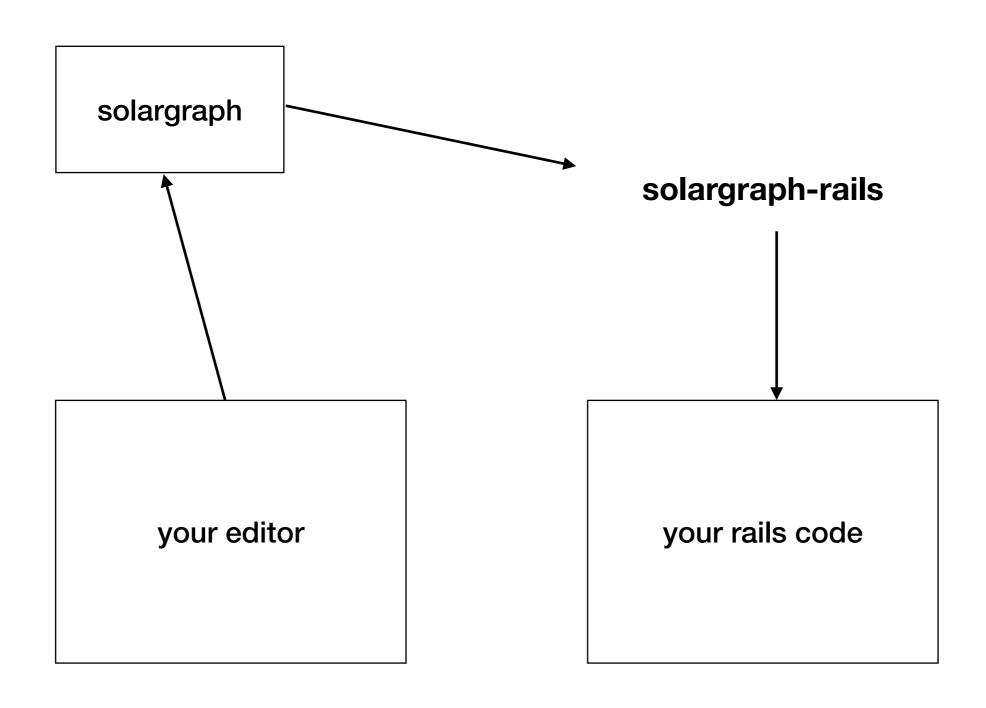

### How 2022 started

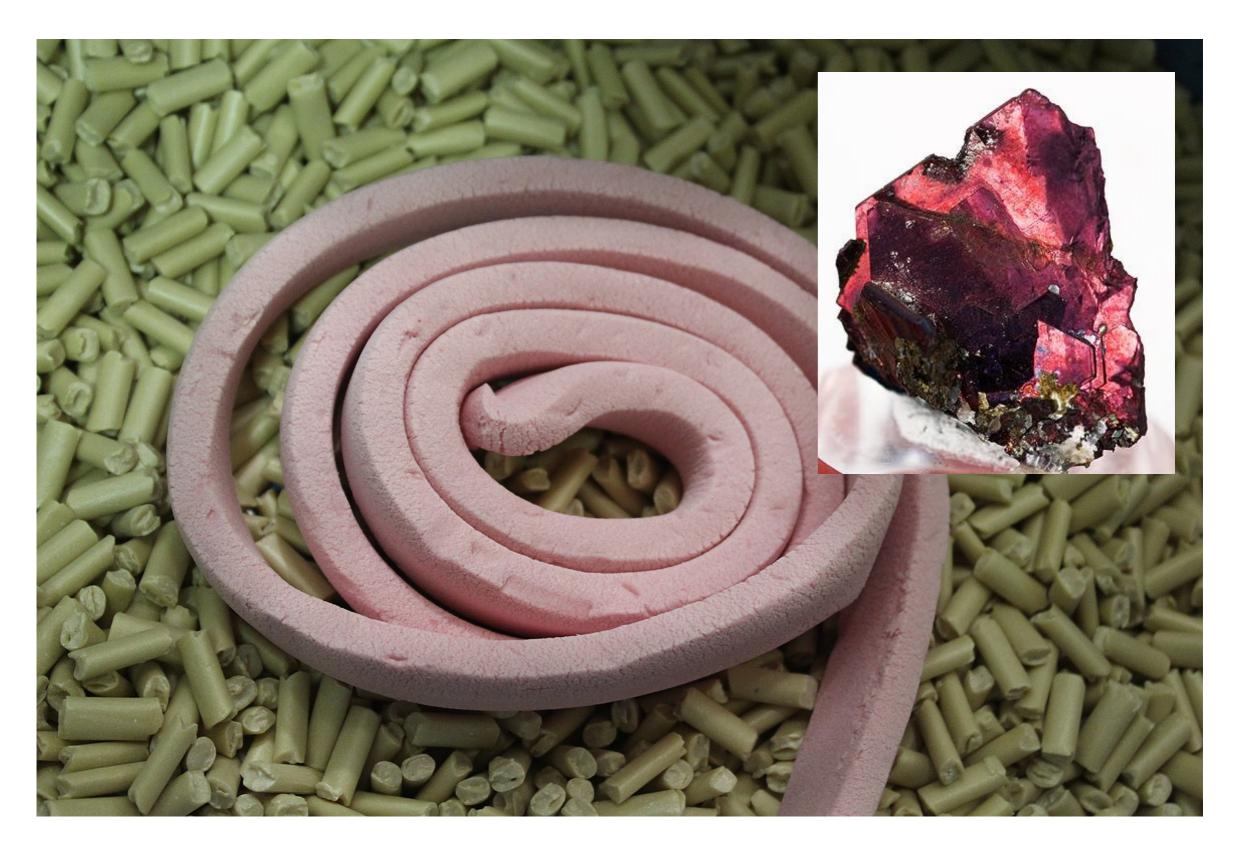

## 2022: solargraph-ARC merge

- "competitor" from alisnic
- same goals ~ merge

### Features from ARC

- mature parsing
- schema.rb!
- finders, routes, etc
- thanks alisnic!

#### New maintenance load

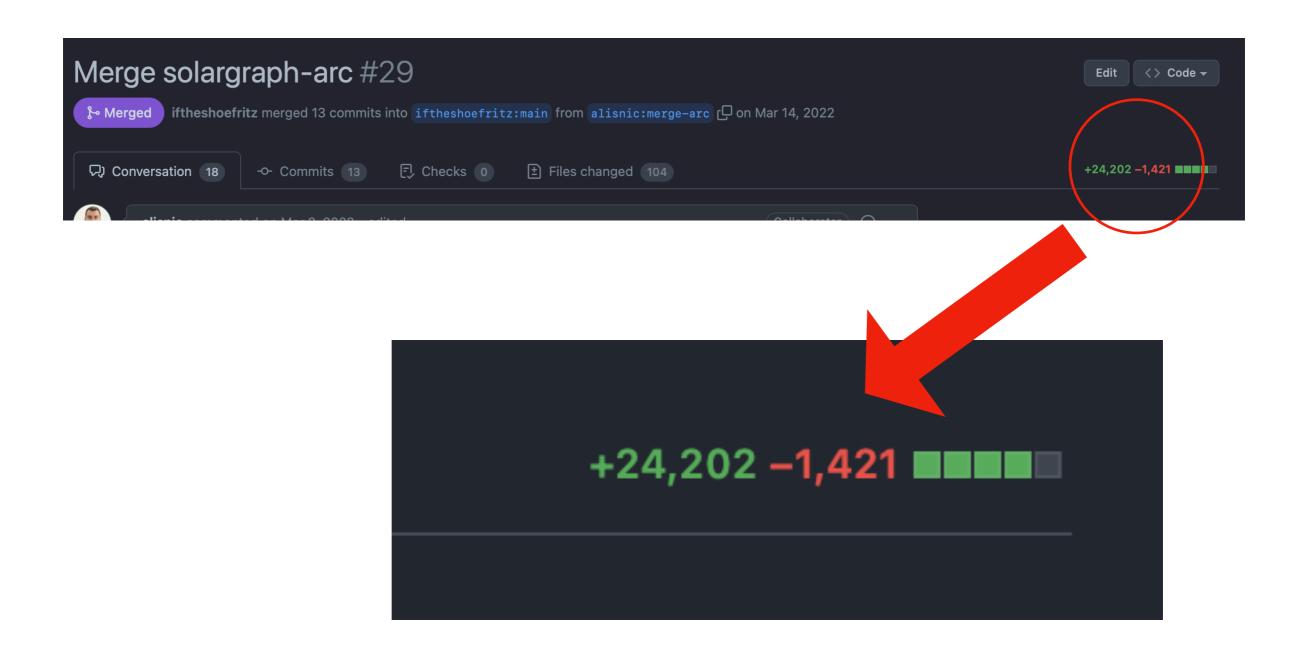

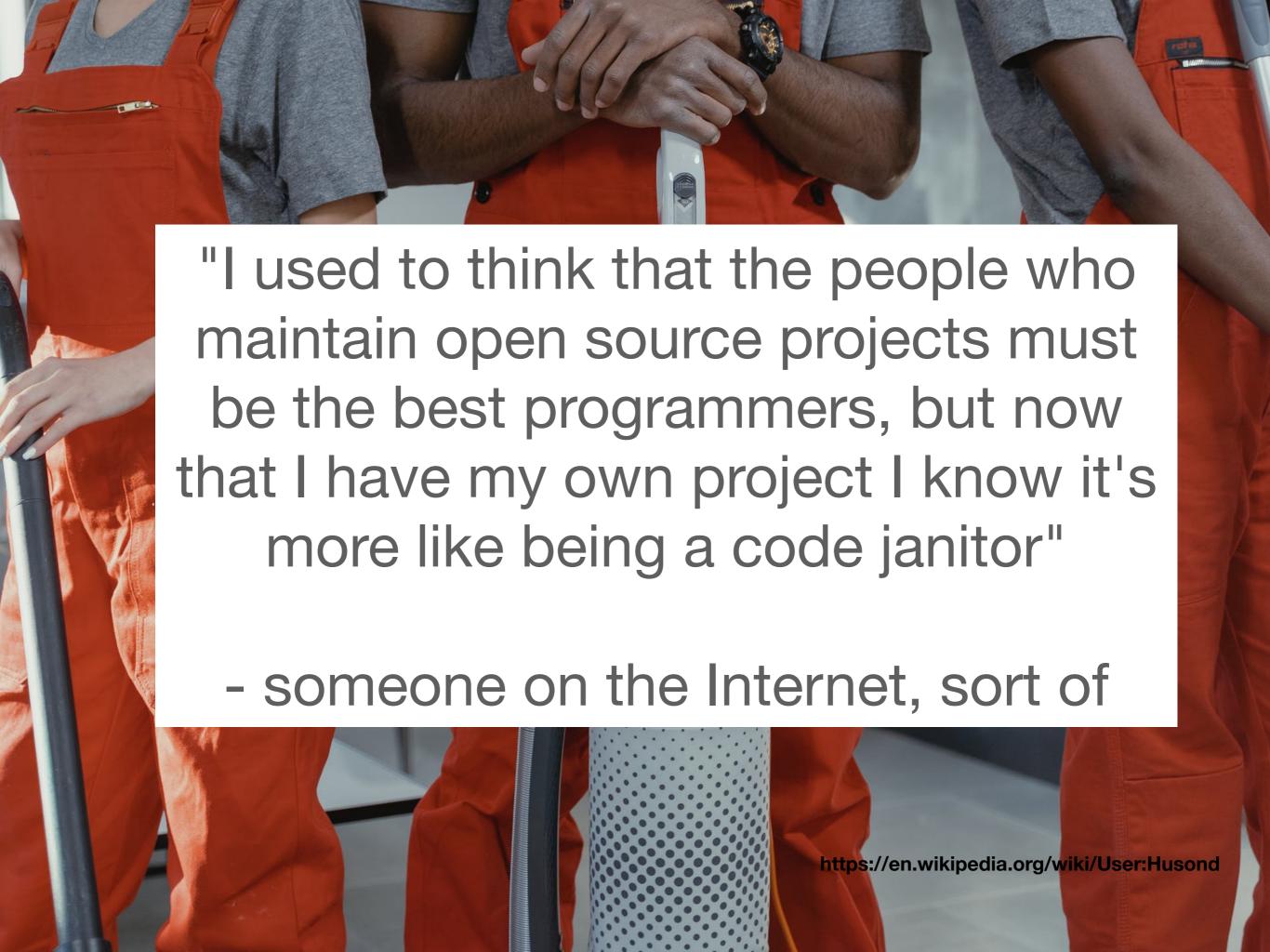

### Code janitor: the mess

- continuous solargraph improvements
- solargraph-rails PRs from smart people
- editor weirdness
- new versions of Ruby
- new versions of Rails
- 24k lines of solargraph-rails code I didn't write

### Code janitor: new issues

• it did this before ...

• I think?

### Code janitor: README

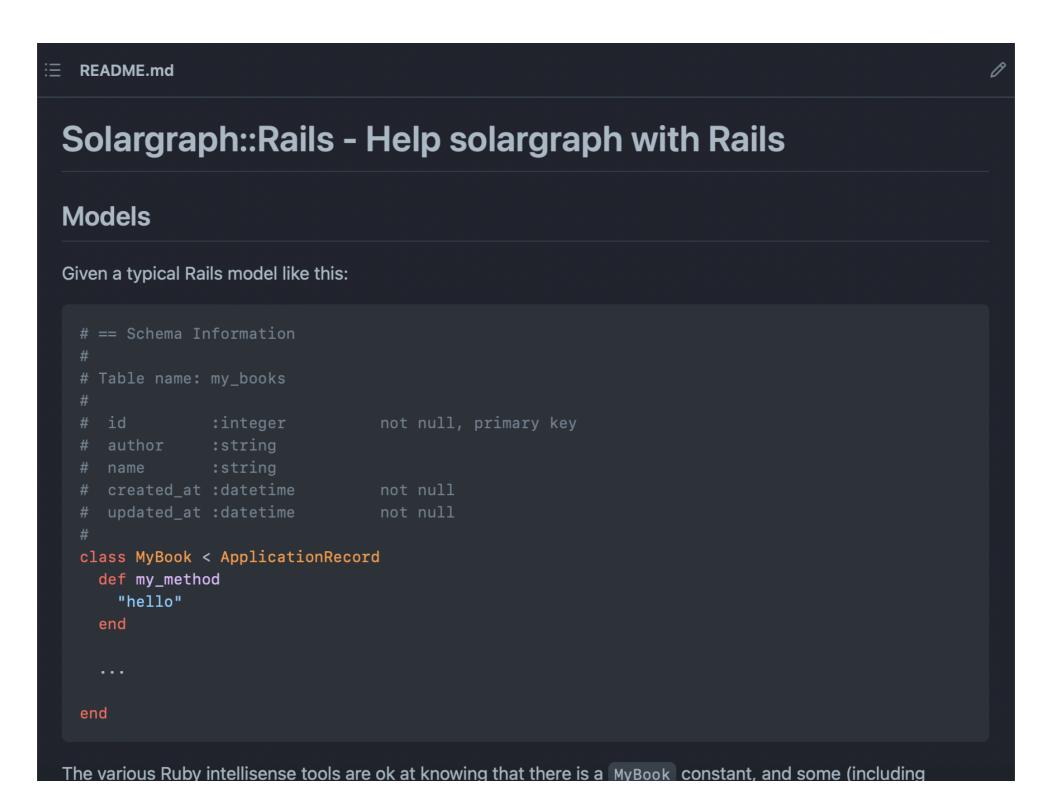

### Code janitor: oh, that was broken? And it works now?

- binary, timestamp, citext support
- scopes

## Code janitor: Version pinning

Can the solargraph dependency be upgraded to 0.47.x? #48

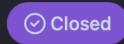

vassyz opened this issue on Nov 2, 2022 · 1 comment

"The dependabot PR keeps switching between upgrading solargraph-rails ... and solargraph ... and downgrading solargraph-rails"

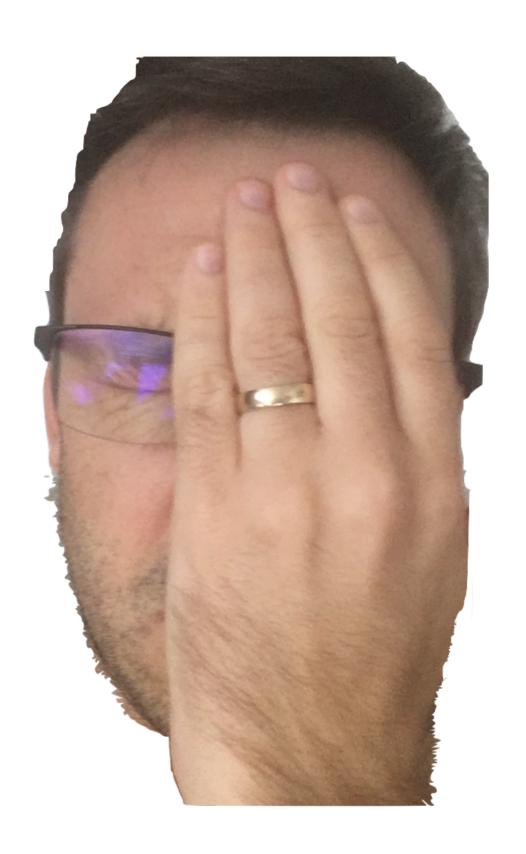

## Code janitor: Version pinning

Can the solargraph dependency be upgraded to 0.47.x? #48

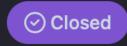

vassyz opened this issue on Nov 2, 2022 · 1 comment

"The code relies heavily on solargraph internals, and we cannot just yolo bump. To be more confident we need to spend more time in testing infra"

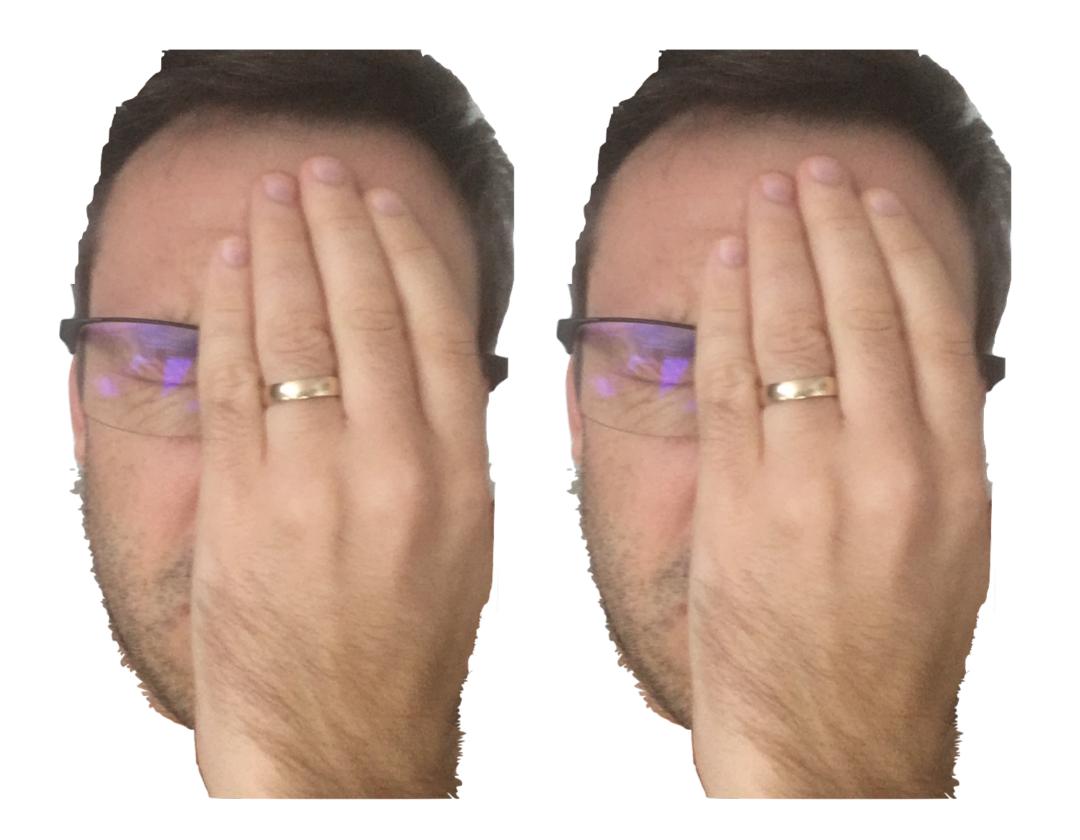

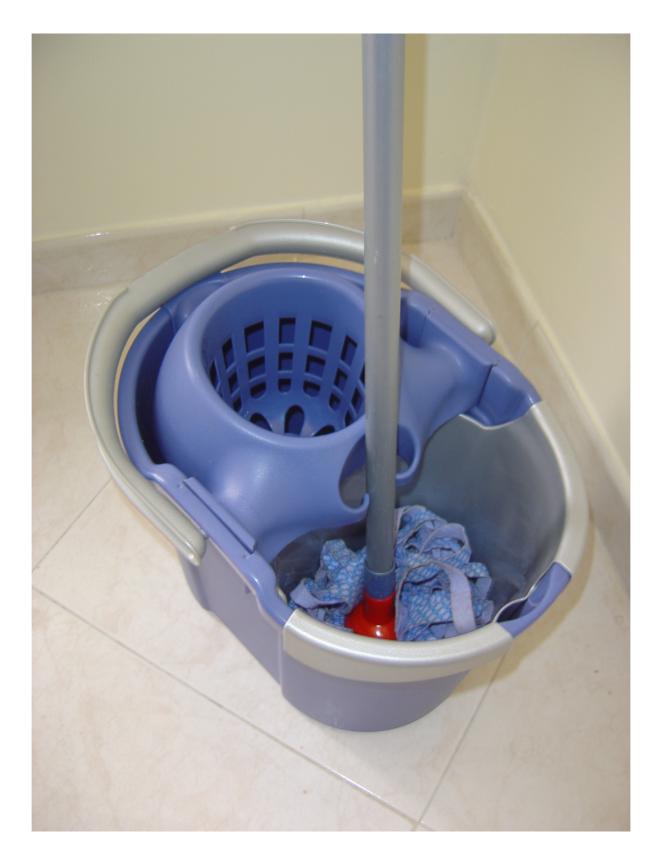

https://en.wikipedia.org/wiki/User:Husond

### Code janitor: CI

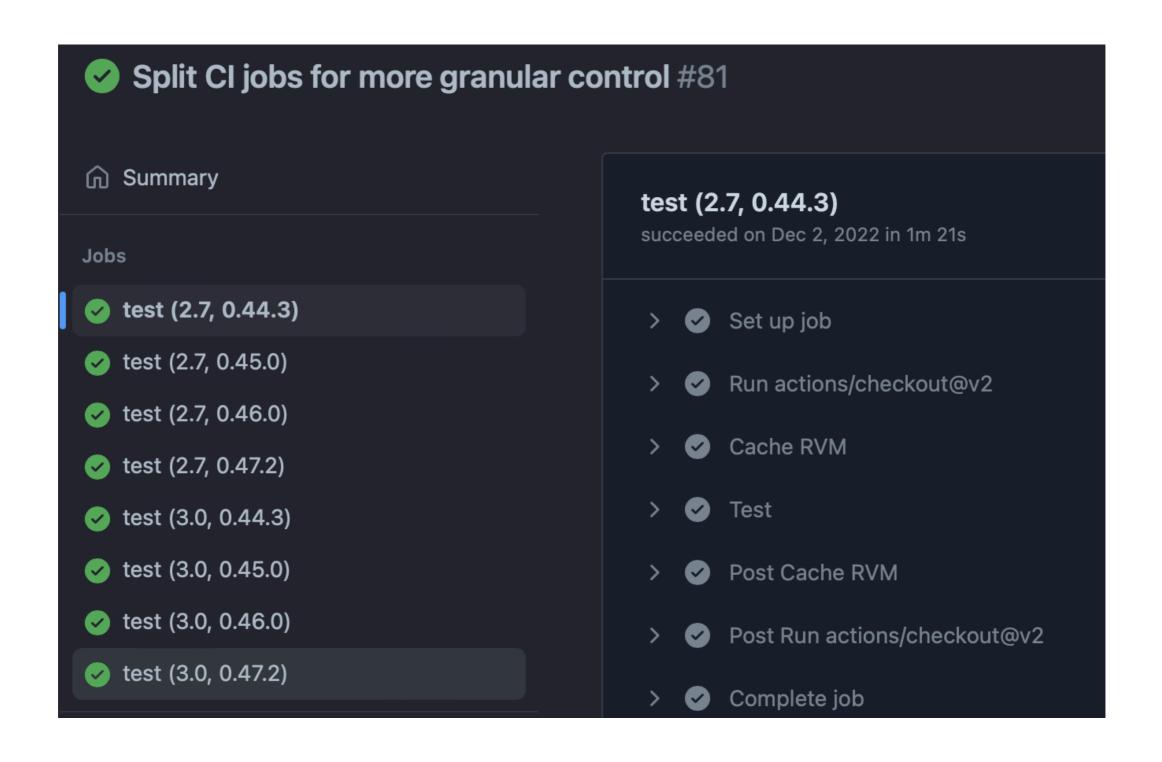

#### Code janitor: Remote Tests

- debugging missing dependencies remotely
  - M1/MacOS locally vs GitHub actions on Intel/Ubuntu

## Code janitor: CI startup penalty

- fast suite with startup delay
- introduce version variables for parallel runs
- record more errors before failure

#### Recap: 2022 Achievements

- New issues
- README
- Tests
- Bug fixes I didn't write

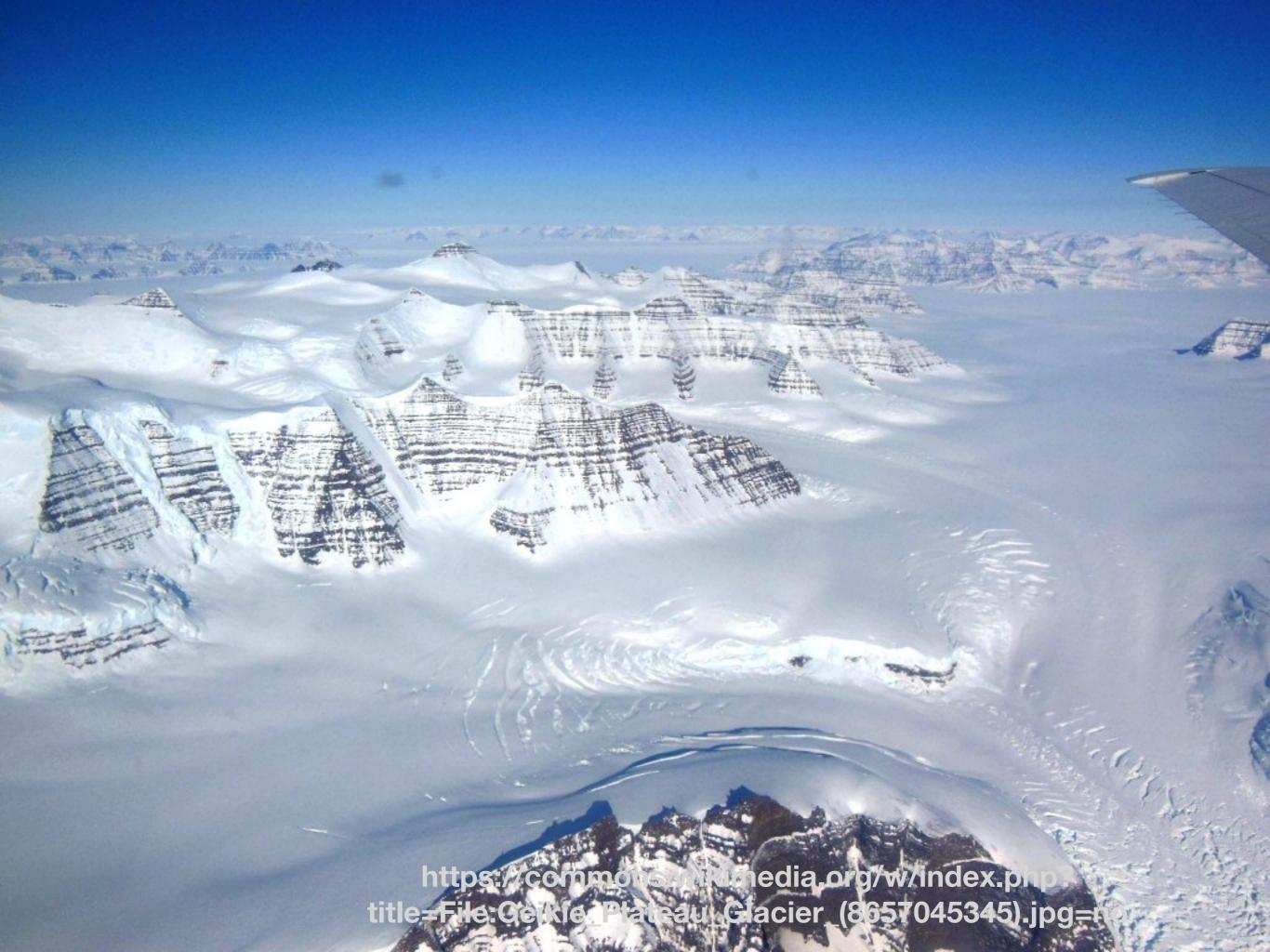

## Weirdly, the users are still here

## ... and it's still good experience for me

### 2023: ease of use

"... fails for me ...

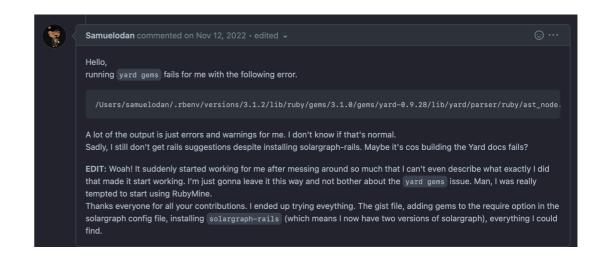

EDIT: Woah! It suddenly started working for me after messing around so much that I can't even describe what exactly I did"

## 2023: less YARD, more solargraph

- People.where vs
   People.my\_scope.where
- Solargraph is getting smarter
- Co-incidentally easier testing

## 2023: less pointy hair (on average)

• join me?

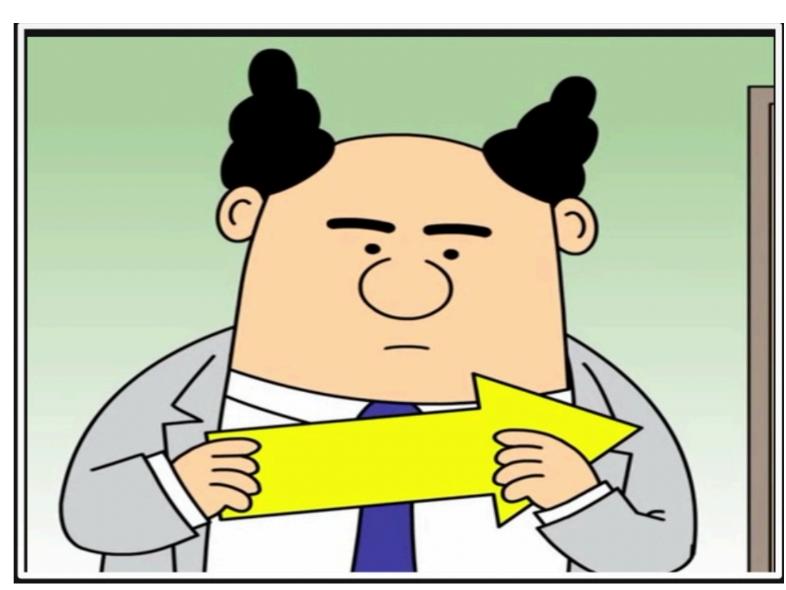

### Thanks! Questions?